# МИНОБРНАУКИ РОССИИ

Федеральное государственное бюджетное образовательное учреждение

высшего образования

«Костромской государственный университет»

(КГУ)

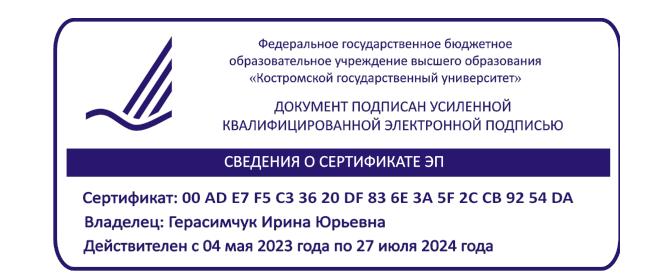

# РАБОЧАЯ ПРОГРАММА ДИСЦИПЛИНЫ

# **АДДИТИВНЫЕ ТЕХНОЛОГИИ**

Направление подготовки/ специальность: **29.03.04 Технология художественной обработки материалов**

Направленность/ специализация: **Современные технологии ювелирно-художественных производств**

Квалификация выпускника: **бакалавр**

**Кострома 2021**

Рабочая программа дисциплины Аддитивные технологии разработана в соответствии с Федеральным государственным образовательным стандартом высшего образования – бакалавриат по направлению подготовки 29.03.04 Технология художественной обработки материалов, Приказ Минобрнауки России от 22.09.2017 г. №961.

Разработали: Цветков Денис Михайлович, старший преподаватель кафедры Технологии художественной обработки материалов, художественного проектирования, искусств и технического сервиса;

> Шорохов Сергей Александрович, доцент, к.т.н., доцент кафедры Технологии художественной обработки материалов, художественного проектирования, искусств и технического сервиса

Рецензент: Безденежных Алла Германовна, доцент, к.т.н., доцент кафедры Технологии художественной обработки материалов, художественного проектирования, искусств и технического сервиса

#### ПРОГРАММА УТВЕРЖДЕНА:

Заведующий кафедрой Технологии художественной обработки материалов, художественного проектирования, искусств и технического сервиса: Шорохов Сергей Александрович, к.т.н., доцент Протокол заседания кафедры №10 от 11 июня 2021 г.

#### ПРОГРАММА ПЕРЕУТВЕРЖДЕНА:

На заседании кафедры Технологии художественной обработки материалов, художественного проектирования, искусств и технического сервиса: Протокол заседания кафедры №10 от 10 июня 2022 г. Шорохов Сергей Александрович, к.т.н., доцент

#### ПРОГРАММА ПЕРЕУТВЕРЖДЕНА:

На заседании кафедры Технологии художественной обработки материалов, художественного проектирования, искусств и технического сервиса:

Протокол заседания кафедры №9 от 31 мая 2023 г.

Шорохов Сергей Александрович, к.т.н., доцент

## **1. Цели и задачи освоения дисциплины**

#### **Цель дисциплины:**

Формирование инженерных компетенций в области применения современных аддитивных и технически совершенных технологий при разработке, проектировании и изготовлении ювелирно-художественных изделий.

#### **Задачи дисциплины:**

– сформировать системное представление об исторических предпосылках появления аддитивных технологи и направлениях из развития;

– изучение информации о машинах и оборудовании для выращивания изделий с учётом расходных материалов;

– усвоить алгоритм изготовления изделий с применением 3D принтера;

– приобретение навыка проведения контроля качества готового изделия;

– ознакомиться с другими смежными технологиями изготовления изделии.

Дисциплина направлена на профессионально-трудовое и научно-образовательное воспитание обучающихся посредством содержания дисциплины и актуальных технологий.

## **2. Перечень планируемых результатов обучения по дисциплине**

В результате освоения дисциплины обучающийся должен:

#### **освоить компетенции:**

**ОПК-4** Способен понимать принципы работы современных информационных технологий и использовать их для решения задач профессиональной деятельности.

#### **Код и содержание индикаторов компетенции:**

**ОПК-4.1** Знать основные понятия в области информационных технологий; методы, способы и возможности преобразования данных в информацию.

# **Требования к уровню освоения содержания дисциплины:**

**знать:**

**4.1.3** Основные виды оборудования скоростного прототипирования, программы управления, базы данных, правила подготовки файлов с учетом его технических и технологических особенностей и ограничений для изготовления прототипов.

## **3. Место дисциплины в структуре ОП ВО**

Дисциплина относится к обязательной части Блока 1. Дисциплины (модули) учебного плана. Изучается в 1 семестре очной формы обучения.

Изучение дисциплины основывается на ранее освоенных и параллельно осваиваемых дисциплинах:

– Информационные технологии и инновационные материалы.

Изучение дисциплины является основой для освоения последующих дисциплин и практик:

– 2D и 3D моделирование художественных изделий;

– Учебная практика: Технологическая (проектно-технологическая) практика.

## **4. Объем дисциплины**

## **4.1. Объем дисциплины в зачетных единицах с указанием академических часов и виды учебной работы**

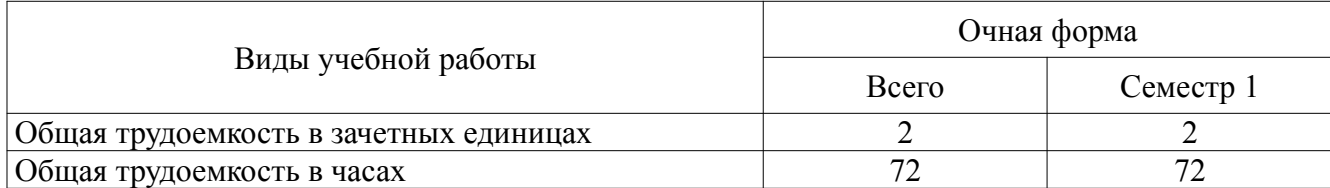

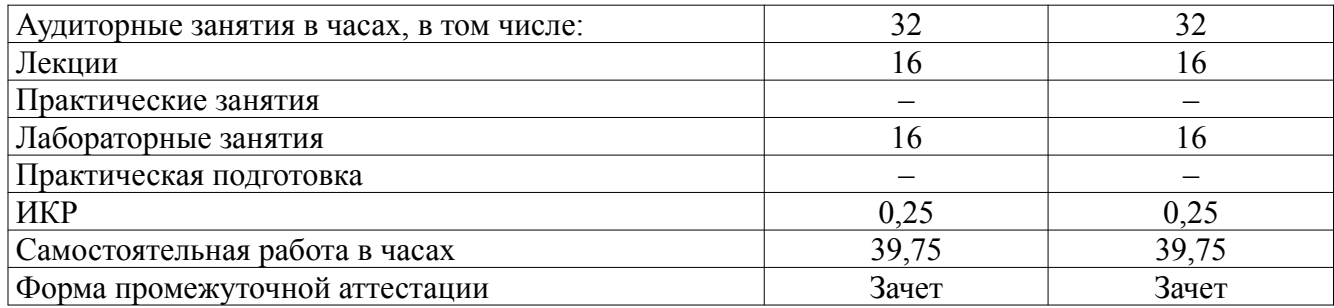

# **4.2. Объем контактной работы на 1 обучающегося**

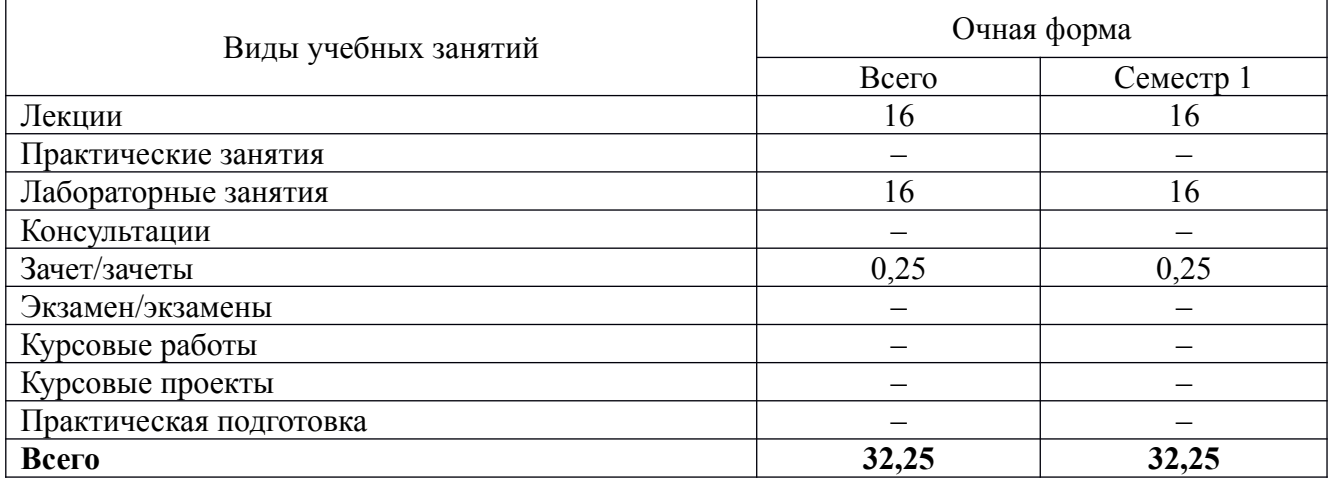

# **5. Содержание дисциплины, структурированное по темам (разделам), с указанием количества часов и видов занятий**

# **5.1 Тематический план учебной дисциплины**

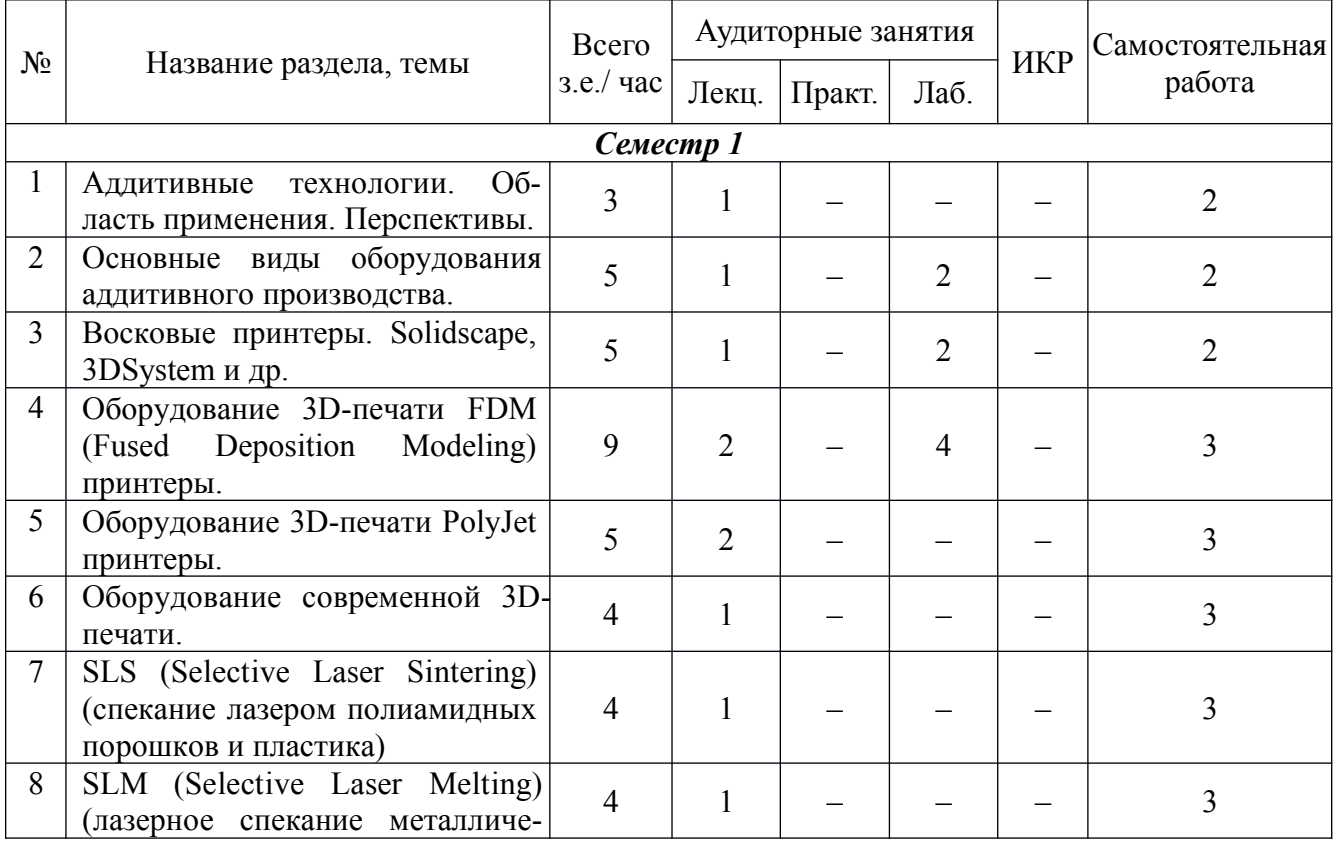

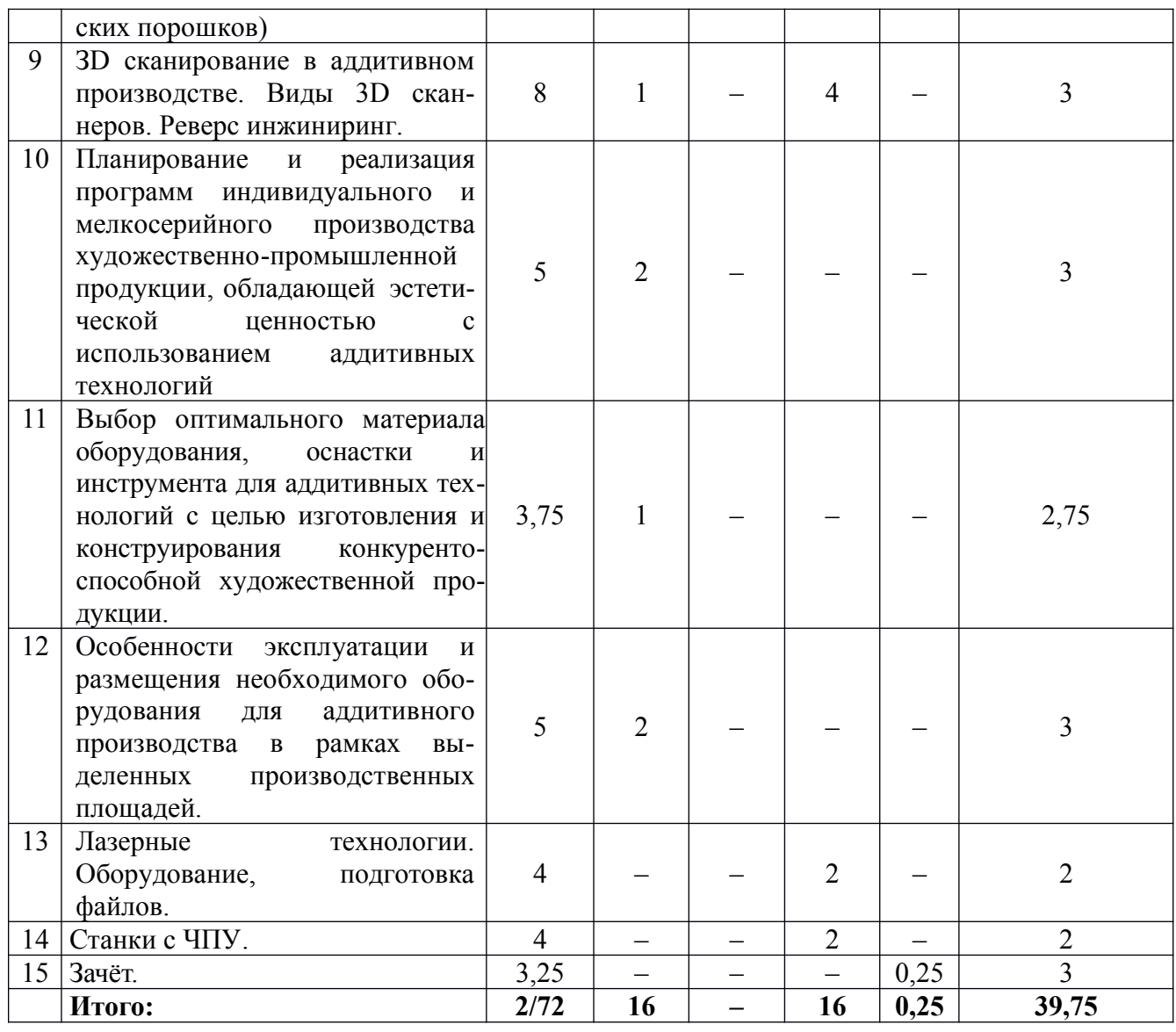

### **5.2. Содержание:**

#### *1. Аддитивные технологии. Область применения. Перспективы.*

Перспективные направления развития и реализации аддитивных технологий. Преимущества и слабые стороны. Барьеры и ограничения для различных отраслей производства. Виды и назначение систем автоматизированного проектирования ювелирно-художественных изделий, применяемые информационные технологии.

#### *2. Основные виды оборудования аддитивного производства.*

Обзор существующих видов 3D принтеров для аддитивного производства. Область традиционного применения.

#### *3. Восковые принтеры. Solidscape, 3DSystem и др.*

Виды, технические характеристики, особенности применения и эксплуатации. Основы и критерии выбора. Расходные материалы. Правила эксплуатации и обслуживании. Преимущества и недостатки. Область применения. Особенности применения для ювелирно- художественных производств.

#### *4. Оборудование 3D-печати FDM (Fused Deposition Modeling) принтеры.*

Виды, технические характеристики, особенности применения и эксплуатации. Основы и критерии выбора. Расходные материалы. Правила эксплуатации и обслуживании. Преимущества и недостатки. Область применения. Особенности применения для ювелирно- художественных производств.

#### *5. Оборудование 3D-печати PolyJet принтеры.*

Виды, технические характеристики, особенности применения и эксплуатации. Основы и

критерии выбора. Расходные материалы. Правила эксплуатации и обслуживании. Преимущества и недостатки. Область применения. Особенности применения для производств при реализации программ индивидуального и мелкосерийного производства художественно-промышленной продукции и конструирования для ювелирно- художественных производств.

#### *6. Оборудование современной 3D-печати.*

Новые 3D принтеры. Перспективные направления 3D печати.

#### *7. SLS (Selective Laser Sintering) (спекание лазером полиамидных порошков и пластика).*

Виды, технические характеристики, особенности применения и эксплуатации. Основы и критерии выбора. Расходные материалы. Правила эксплуатации и обслуживании. Преимущества и недостатки. Область и особенности применения для ювелирно-художественных производств при реализации программ индивидуального и мелкосерийного производства художественно-промышленной продукции.

#### *8. SLM (Selective Laser Melting) (лазерное спекание металлических порошков).*

Виды, технические характеристики, особенности применения и эксплуатации. Основы и критерии выбора. Расходные материалы. Правила эксплуатации и обслуживании. Преимущества и недостатки. Область применения. Особенности применения для ювелирно-художественных производств при реализации программ индивидуального и мелкосерийного производства художественно-промышленной продукции

*9. ЗD сканирование в аддитивном производстве. Виды 3D сканнеров. Реверс инжиниринг.*

Виды, технические характеристики, особенности применения и эксплуатации. Основы и критерии выбора. Расходные материалы. Правила эксплуатации и обслуживании. Преимущества и недостатки. Область применения. Особенности применения для ювелирно-художественных производств при реализации программ индивидуального и мелкосерийного производства художественно-промышленной продукции. Реверс инжиниринг. Контроль качества.

*10. Планирование и реализация программ индивидуального и мелкосерийного производства художественно-промышленной продукции, обладающей эстетической ценностью с использованием аддитивных технологий.*

Критерии выбора технологии изготовления изделий с учетом геометрии поверхности, эксплуатационных и эстетических свойств, выбор оборудования, обеспечивающего конкурентные преимущества продукции.

*11. Выбор оптимального материала оборудования, оснастки и инструмента для аддитивных технологий с целью изготовления и конструирования конкурентоспособной художественной продукции.*

Выбор оборудования, материалов и технологий с учетом особенностей конструкции и возможностей, существующих 3D принтеров.

*12. Особенности эксплуатации и размещения необходимого оборудования для аддитивного производства в рамках выделенных производственных площадей.*

Особенности размещения и эксплуатации современных 3D принтеров, требования к помещению, температуре и влажности, эффективная встраиваемость в технологические цепочки предприятий. Цифровое производство. Планирование участка аддитивного и цифрового производства для ювелирно-художественных производств.

#### *13. Лазерные технологии. Оборудование, подготовка файлов.*

Лазерные технологии, применяемые в ювелирном производстве. Лазерный раскрой, маркировка и гравировка, лазерная сварка; преимущества и недостатки этих технологий. Подготовка файла под лазерный раскрой и маркировку. Лазерная сварка.

#### *14. Станки с ЧПУ.*

Виды, технические характеристики, особенности применения и эксплуатации. Основы и критерии выбора. Режущий инструмент. Правила эксплуатации и обслуживании. Преимущества и недостатки. Область применения. Особенности применения для ювелирно-художественных производств при реализации программ индивидуального и мелкосерийного производства художественно-промышленной продукции.

#### **6. Методические материалы для обучающихся по освоению дисциплины**

# **6.1. Самостоятельная работа обучающихся по дисциплине (модулю)**

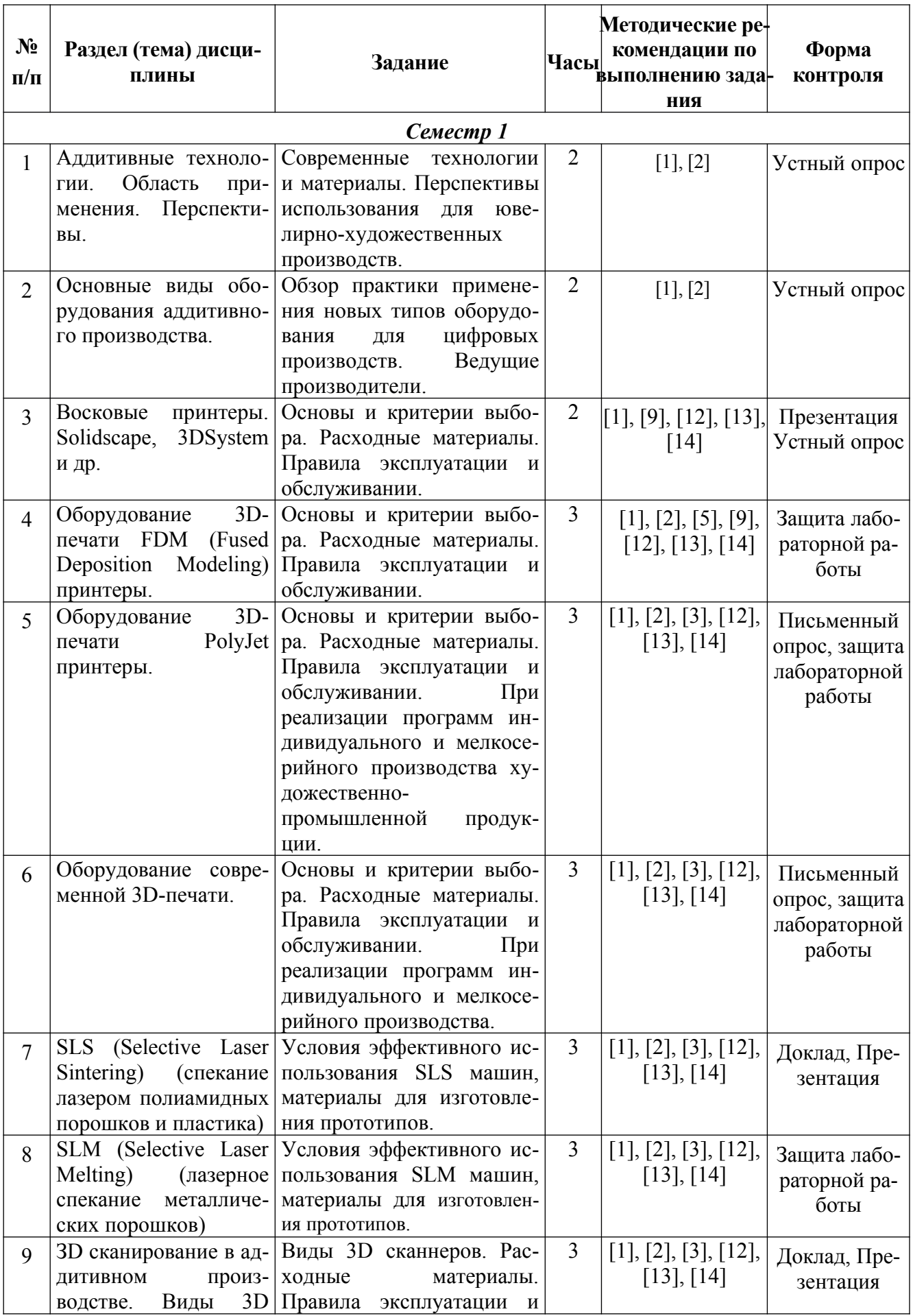

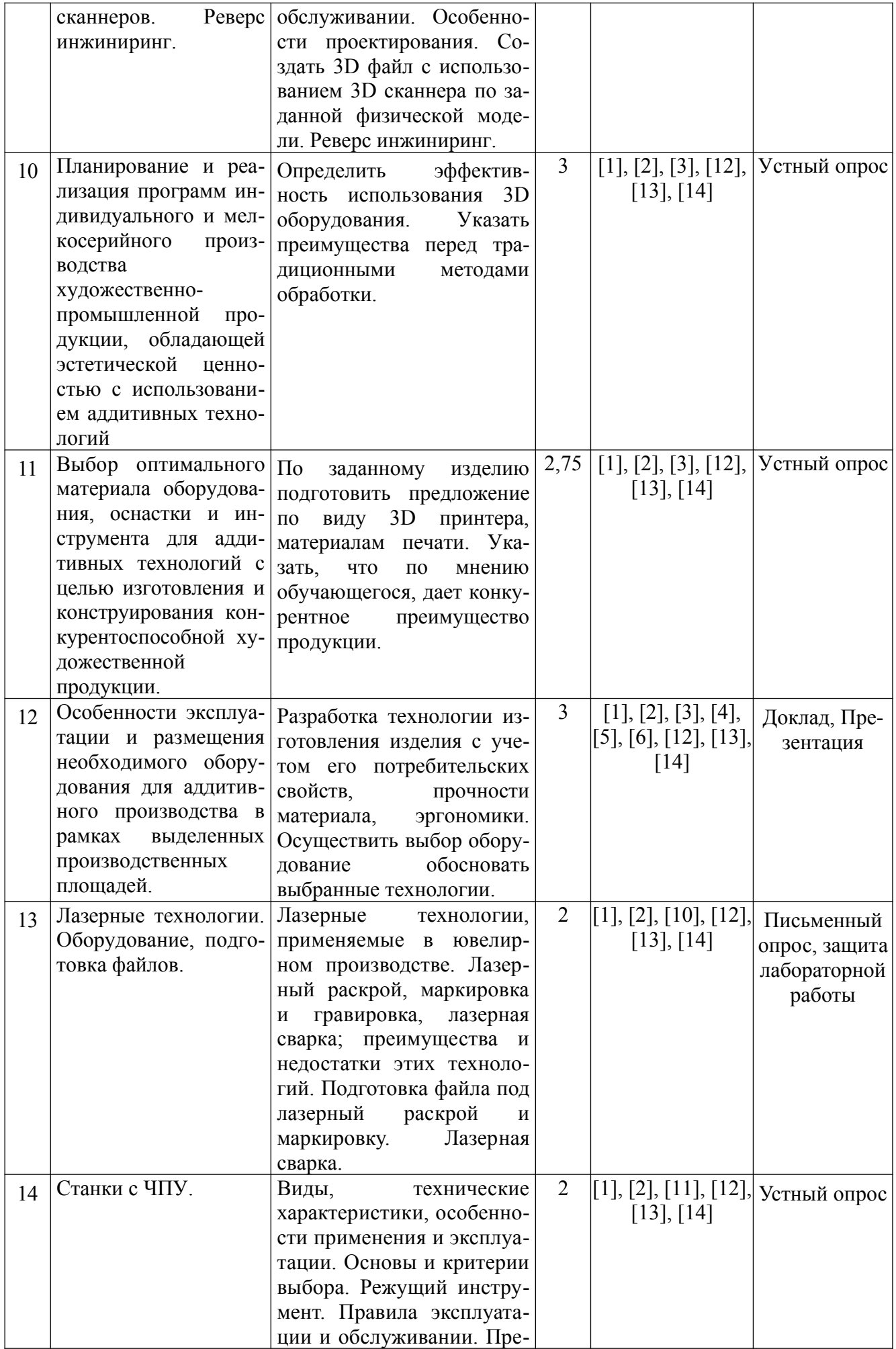

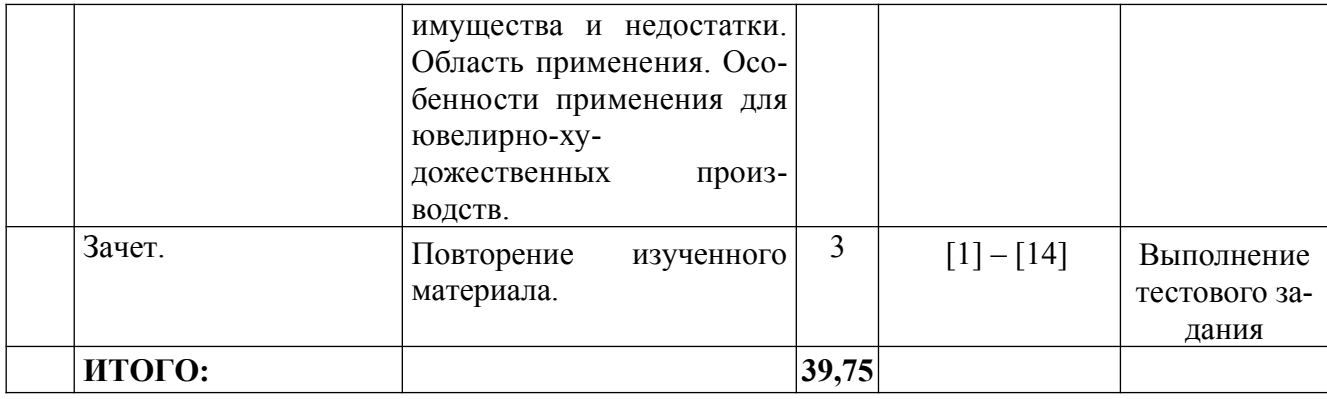

#### **6.2. Тематика и задания для лабораторных занятий**

#### **1.** *Лазерные технологии. Оборудование, подготовка файлов.* **Задание:**

Ознакомиться с лазерными технологиями в ювелирной промышленности. Подготовить файлы и управляющие программы под лазерный раскрой, маркировку на плоскости и на тела вращения с использованием программы Rhinoceros или пакета программ CorelDRAW. Произвести обработку на лазерной установке МиниМАРКЕР 2. Полученные детали спаять на лазерной сварочной установке OROTIG R-EVO.

#### **2.** *3-D сканирование с помощью стационарного сканера.* **Задание:**

Отсканировать объект на 3D сканере RangeVision с использованием поворотного стола. При необходимости обработать модель специализированным спреем. Произвести необходимые доработки в программе и получить модель в формате STL.

#### **3.** *3-D сканирование с помощью ручного сканера.*

#### **Задание:**

Отсканировать бюст человека с помощью 3D-сканер Sense. Получить 3-D модель в формате STL. Полученную модель при необходимости доработать в 3-D программе.

#### **4.** *Проектирование ювелирных изделий.*

#### **Задание:**

Ознакомиться с алгоритмом проведения операции по внедрению в производство новых моделей. Ознакомление с интерфейсом программы 3-D моделирования Rhinoceros. Построить 3-D модель из стандартных фигур. Импортировать модель в STL формат.

#### **5.** *FDM принтеры. Подготовка управляющей программы, печать модели.*

#### **Задание:**

Ознакомиться с FDM печатью. Рассмотреть различное устройство FDM принтеров. Произвести слайсинг ранее построенных или полученных на 3-D сканере моделей с помощью программы Cura. Выявить какие параметры печати влияют на расход и время печати. Напечатать модель на принтере.

#### **6.** *DOD принтер Solidscape 3Z MAX2. Подготовка стола под печать.*

#### **Задание:**

Ознакомиться с принтером Solidscape 3Z MAX2, его характеристиками и возможностями печати. Расставить в программе 3Z works 3D модели на столе принтера так, чтоб время печати было минимально.

#### **7.** *Станок ЧПУ DeKart. Подготовка модели, создание управляющей программы, резка изделия.*

#### **Задание:**

Ознакомиться с фрезерным 4-х осевым станком с ЧПУ DeKart, его характеристиками и возможностями. Спроектировать модель под этот станок с учётом имеющихся ограничений. Подобрать режущий инструмент и написать управляющие программы под него для обработки модели. Установить заготовку и произвести обработку построенной модели.

# **7. Перечень основной и дополнительной литературы, необходимой для освоения дисциплины**

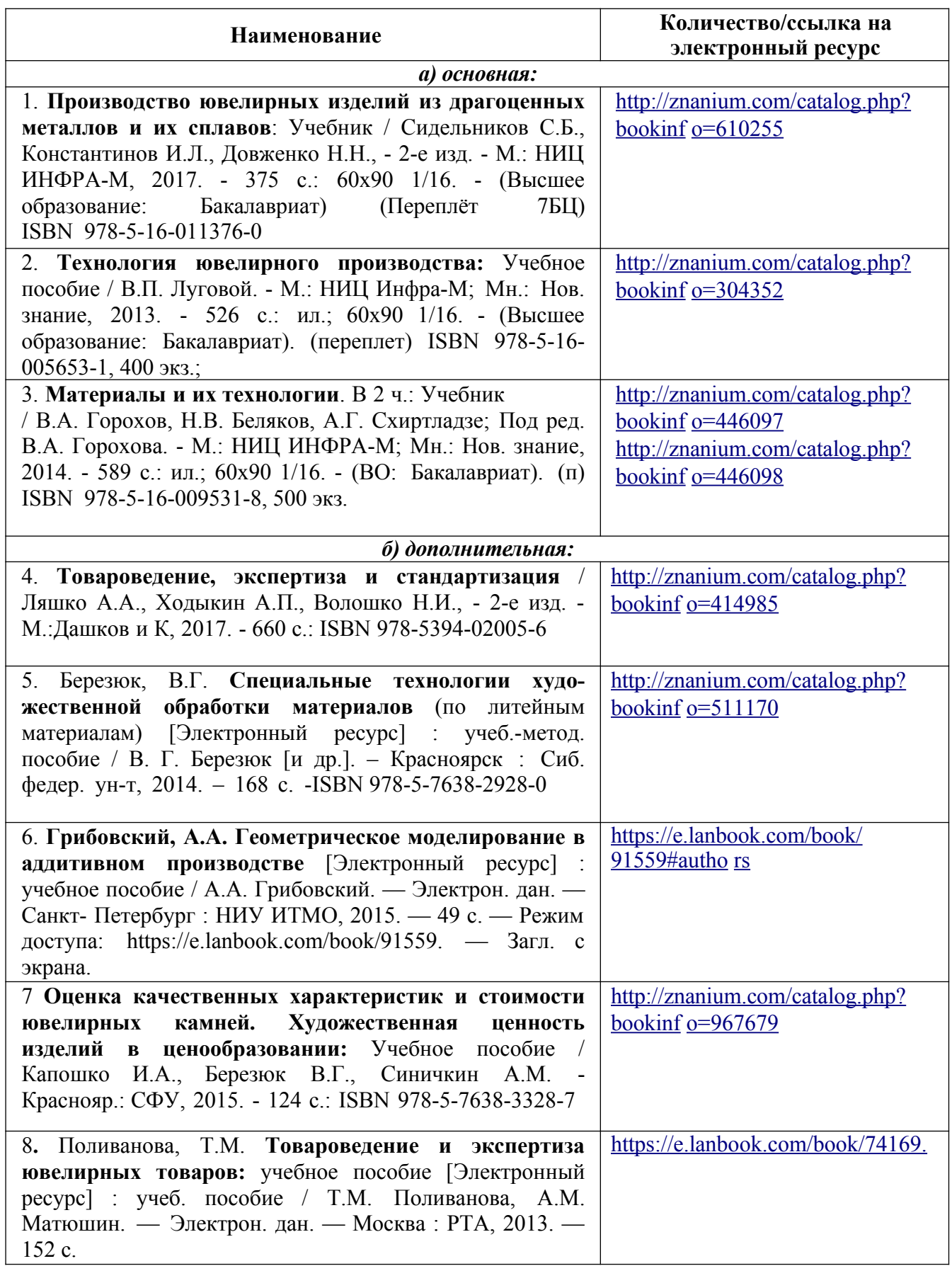

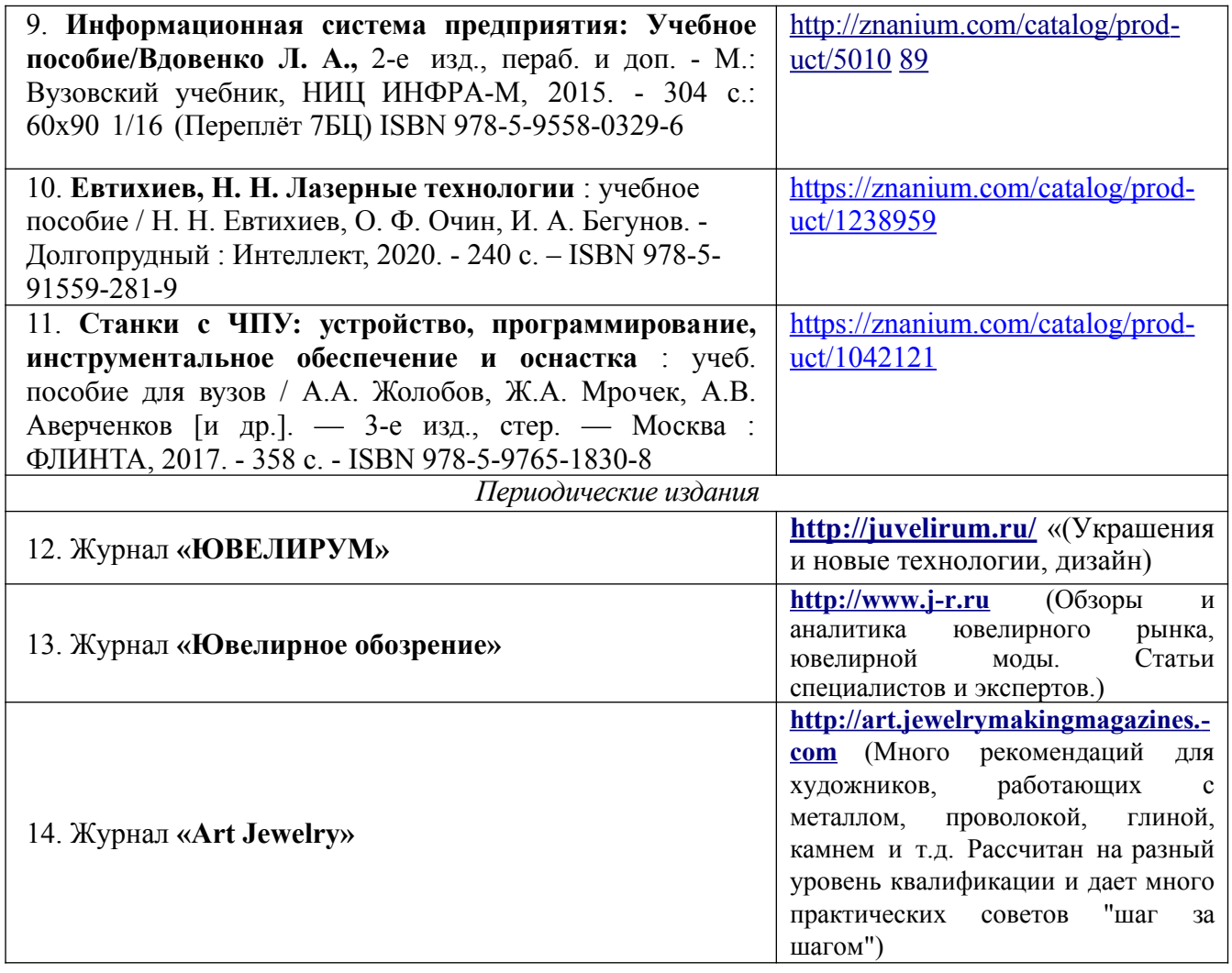

# **8. Перечень ресурсов информационно-телекоммуникационной сети «Интернет», необходимых для освоения дисциплины**

# *[Информация о курсе дисциплины в СДО:](https://sdo.ksu.edu.ru/enrol/index.php?id=5124)*

Элемент «Лекции» <https://sdo.ksu.edu.ru/enrol/index.php?id=5124>

#### *Информационно-образовательные ресурсы:*

1. Библиотека ГОСТов. Все ГОСТы, [Электронный ресурс], URL: <http://vsegost.com/>

### **Электронные библиотечные системы:**

- 1. ЭБС Университетская библиотека онлайн – [http://biblioclub.ru](http://biblioclub.ru/)
- 2. ЭБС «Лань» [https://e.lanbook.com](https://e.lanbook.com/)
- 3. ЭБС «ZNANIUM.COM» [http://znanium.com](http://znanium.com/)

# **9. Описание материально-технической базы, необходимой для осуществления образовательного процесса по дисциплине**

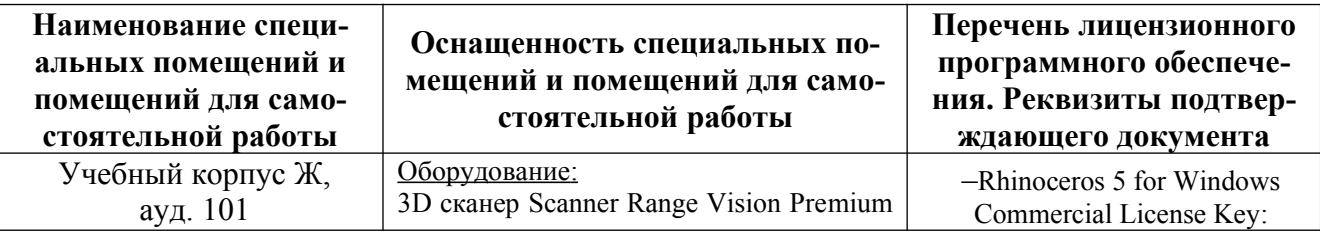

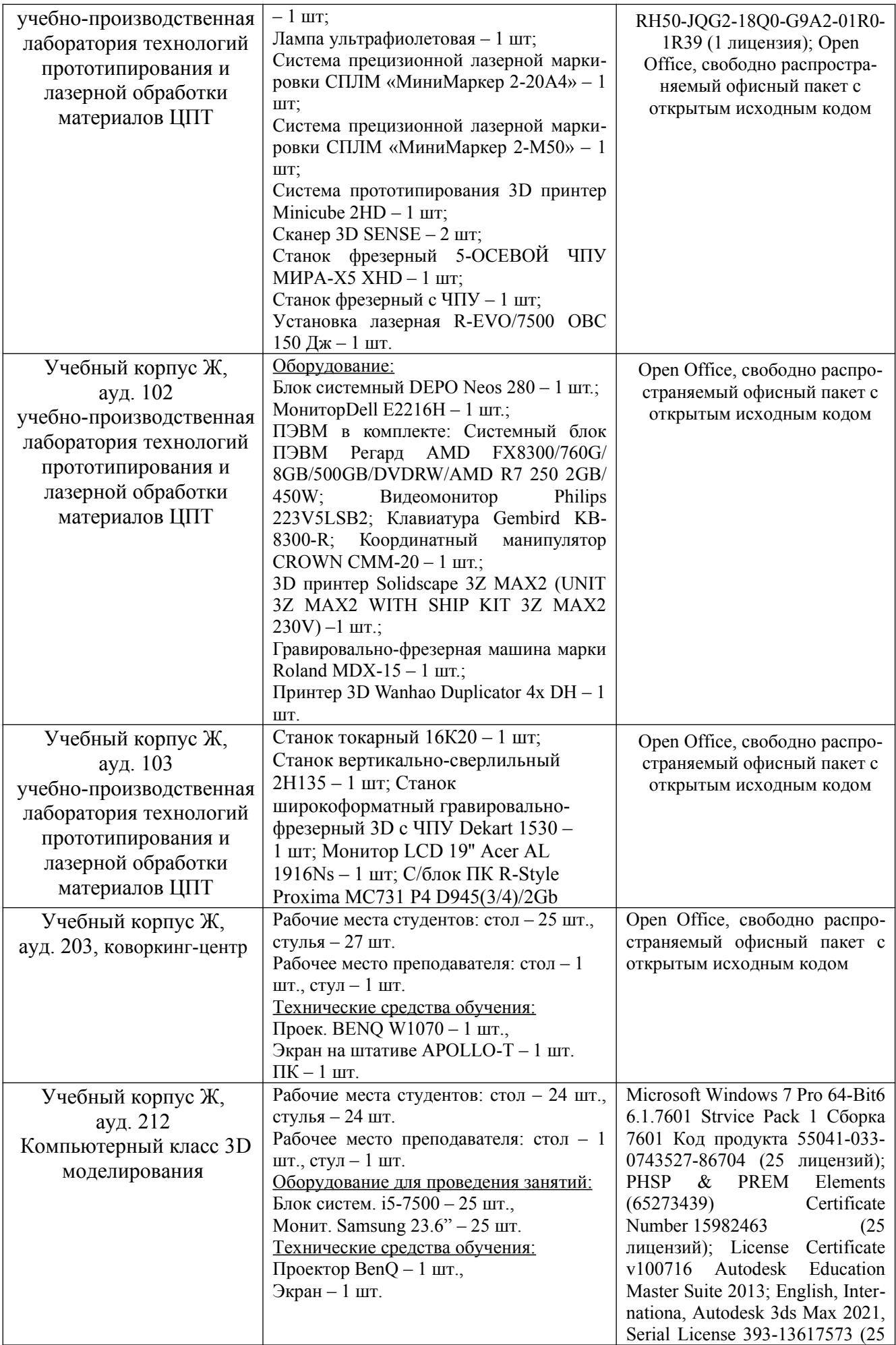

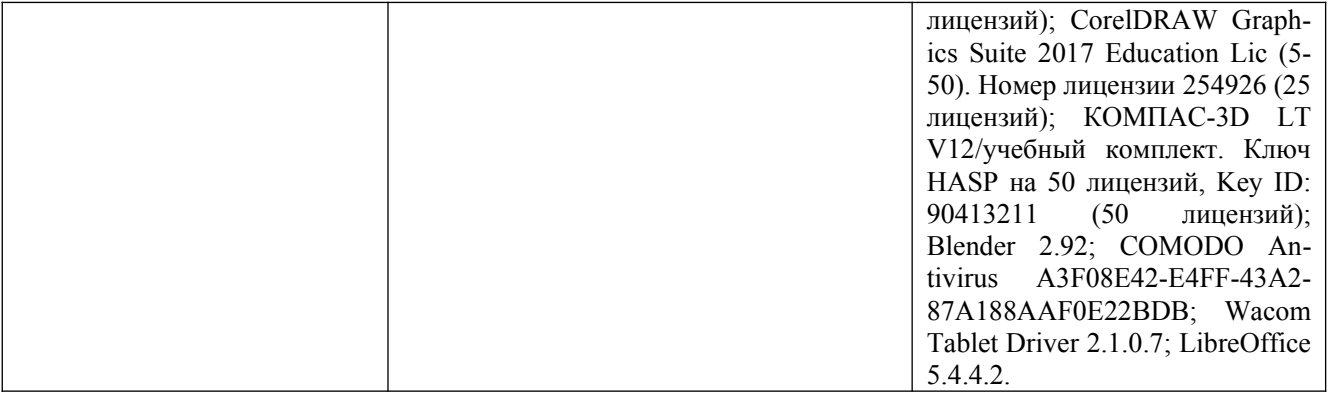